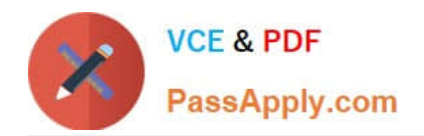

# **1Z0-1064Q&As**

Oracle Engagement Cloud 2019 Implementations Essentials

# **Pass Oracle 1Z0-1064 Exam with 100% Guarantee**

Free Download Real Questions & Answers **PDF** and **VCE** file from:

**https://www.passapply.com/1z0-1064.html**

100% Passing Guarantee 100% Money Back Assurance

Following Questions and Answers are all new published by Oracle Official Exam Center

**C** Instant Download After Purchase

**83 100% Money Back Guarantee** 

- 365 Days Free Update
- 800,000+ Satisfied Customers

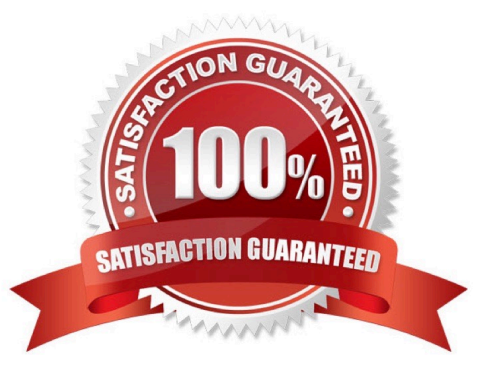

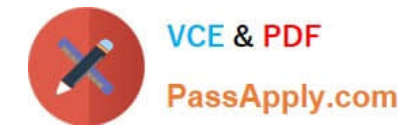

## **QUESTION 1**

You need to extract all service Request (SR) data from your Engagement Cloud site fromthe last 12 months.

Identify two valid approaches to get this large volume of data.

A. You can schedule a single export as an ESS job (also known as a "scheduled process") for all 12 months of SR data.

B. You can download large volumes of SR data from theAnalytics interface.

C. You must retrieve large volumes of data through a REST API endpoint.

D. You can schedule incremental exports as ESS jobs (also known as a "scheduled process") on a periodic basis, such as weekly or monthly.

Correct Answer: AB

# **QUESTION 2**

Which two options are true about role synchronization for Digital Customer Service (DCS)?

A. is required for every DCS instance

B. also synchronizes userIDs and passwords between DCS and Engagement Cloud

C. enables DCS user authentication through an identity management service (such as Engagement Cloud identity management)

D. is real time

Correct Answer: AD

#### **QUESTION 3**

Which three steps are required to set up a standard coverage for the following scenario:

High Severity SRs must be worked round-the-clock and resolved in 24 hours (a First Response metric is

not required), and the owner should be warned of pending expiration three hours before expiration?

A. Create a new standard coverage using the delivered Contracts Service Entitlements Entitlement Type.

- B. Do not choose any optional criteria columns.
- C. Choose all optional result columns.
- D. Create an entitlement rule that specifies:-Condition Column Severity = High-Calendar = 24 by 7Resolution Metric = 1440-Resolution Warning Threshold 180-Appropriate Start and End Dates

Correct Answer: ABD

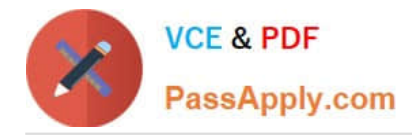

# **QUESTION 4**

Oracle Engagement Cloud provides tools to add or modify which six types of entities?

- A. Icons
- B. Themes
- C. Object workflow
- D. Exports
- E. Reports
- F. Fields
- G. Objects
- H. Roles and privileges
- Correct Answer: DEFG

## **QUESTION 5**

You have been asked to manage the availability of Knowledge articles. The requirement is that agents, internal users, and external users should all have a way of accessing the articles.

Which threeoptions achieve your customer\\'s requirement?

- A. Make them available to external users by giving them access to the internal "My Knowledge" page.
- B. Make them available externally to customers via My Digital Customer Service (DCS).
- C. Make them availableto employees and agents via My Knowledge.
- D. Make them available internally to agents as part of the Service Request Knowledge Panel.
- E. Make them available for users with the "Knowledge Analyst" and "Knowledge Manager" roles only.

Correct Answer: BCE

[Latest 1Z0-1064 Dumps](https://www.passapply.com/1z0-1064.html) [1Z0-1064 PDF Dumps](https://www.passapply.com/1z0-1064.html) [1Z0-1064 VCE Dumps](https://www.passapply.com/1z0-1064.html)